# xkcd.com/208

## Regex comic

<u>http://xkcd.com/208</u>

#### Cleverbot video

http://www.youtube.com/watch?v=WnzlbyTZsQY

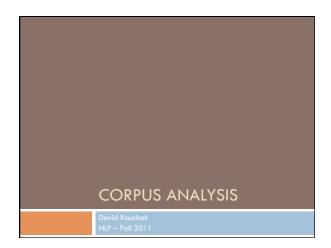

## Administrivia

- Assignment 0
   submit script
  - article discussion
- Assignment 1 out
   due Sunday 25th by midnight
   no code submitted, but will require coding
- Send me an e-mail if you'd like me to e-mail announcements to another account besides your school account
- □ Send videos...

# NLP models

□ How do people learn/acquire language?

# NLP models

- A lot of debate about how human's learn language
   Rationalist (e.g. Chomsky)
   Empiricist
  - Empiricist
- From my perspective (and many people who study NLP) ...
  - I don't care :)
- Strong Al vs. weak Al: don't need to accomplish the task the same way people do, just the same task
  - Machine learning
  - Statistical NLP

# Vocabulary

#### Word

- a unit of language that native speakers can identifywords are the blocks from which sentences are made
- Sentence
  - a string of words satisfying the grammatical rules of a language
- Document
  - A collection of sentences
- Corpus
- A collection of related texts

# Corpora characteristics

- monolingual vs. parallel
- 🗆 language
- □ annotated (e.g. parts of speech, classifications, etc.)
- □ source (where it came from)
- 🗆 size

# Corpora examples

#### Any you've seen or played with before?

2

# Corpora examples

- Linguistic Data Consortium
  - http://www.ldc.upenn.edu/Catalog/byType.jsp
- Dictionaries
  - WordNet 206K English words
  - CELEX2 365K German words

#### Monolingual text

- Gigaword corpus
  - 4M documents (mostly news articles)
  - 1.7 trillion words
  - 11GB of data (4GB compressed)

# Corpora examples

- Monolingual text continued
  - Enron e-mails
    - 517K e-mails
  - Twitter
  - Chatroom
  - Many non-English resources
- Parallel data
  - □ ~10M sentences of Chinese-English and Arabic-English □ Europarl
    - ~1.5M sentences English with 10 different languages

## Corpora examples

Annotated

- Brown Corpus
- IM words with part of speech tag
- Penn Treebank
- 1 M words with full parse trees annotated
- Other treebanks
- Treebank refers to a corpus annotated with trees (usually syntactic)
- Chinese: 51K sentences
- Arabic: 145K words
- many other languages...
- BLIPP: 300M words (automatically annotated)

## Corpora examples

- □ Many others...
  - Spam and other text classification
  - Google n-grams
  - 2006 (24GB compressed!)
  - 13M unigrams
  - 300M bigrams
  - ~1B 3,4 and 5-grams
  - Speech
  - Video (with transcripts)

## Corpus analysis

- Corpora are important resources
- □ Often give examples of an NLP task we'd like to accomplish
- □ Much of NLP is data-driven!
- □ A common and important first step to tackling many problems is analyzing the data you'll be processing

# Corpus analysis

#### What types of questions might we want to ask?

#### □ How many...

- documents, sentences, words
- □ On average, how long are the: documents, sentences, words
- □ What are the most frequent words? pairs of words?
- □ How many different words are used?
- Data set specifics, e.g. proportion of different classes?

□ ...

## Corpora issues

□ Somebody gives you a file and says there's text in it

#### □ Issues with obtaining the text?

- text encoding
- language recognition
- □ formatting (e.g. web, xml, ...)
- misc. information to be removed
- header information
- tables, figures
- footnotes

# A rose by any other name...

- Word
  - a unit of language that native speakers can identify words are the blocks from which sentences are made
- Concretely:
  - We have a stream of characters
  - We need to break into words
- What is a word? Issues/problem cases?
- Word segmentation/tokenization?

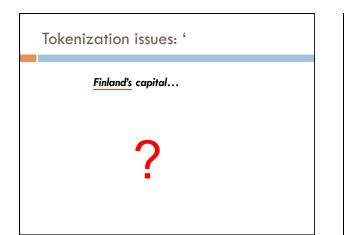

| Tokenization issues: '           |            |             |  |
|----------------------------------|------------|-------------|--|
| Finland's capital                |            |             |  |
|                                  | Finland    | Finland ' s |  |
|                                  | Finland 's | Finlands    |  |
|                                  | Finland s  | Finland's   |  |
| What are the benefits/drawbacks? |            |             |  |

| Tokenization issues: ' |
|------------------------|
| <u>Aren't</u> we       |
| ?                      |

| Tokenization i | ssues: ' |  |
|----------------|----------|--|
| Aren't we      | ÷        |  |
| Aren't         | Arent    |  |
| Are n't        | Aren t   |  |
| Are not        |          |  |
|                |          |  |

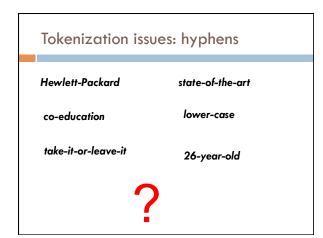

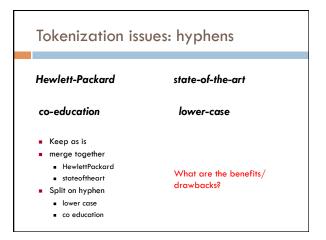

## More tokenization issues

Compound nouns: San Francisco, Los Angelos, ...

#### One token or two?

#### Numbers

- Examples
  - Dates: 3/12/91
  - Model numbers: B-52
  - Domain specific numbers: PGP key 324a3df234cb23e
    Phone numbers: (800) 234-2333
  - Phone numbers: (800) 234-233
  - Scientific notation: 1.456 e-10

# Tokenization: language issues

#### ${\it Lebens versicher ung sgesells chaft sangestellter}$

'life insurance company employee'

- Opposite problem we saw with English (San Francisco)
- German compound nouns are not segmented
- German retrieval systems frequently use a compound splitter module

# Tokenization: language issues

#### 莎拉波娃现在居住在美国东南部的佛罗里达。

#### Where are the words?

#### thisissue

 Many character based languages (e.g. Chinese) have no spaces between words

- $\hfill\square$  A word can be made up of one or more characters
- There is ambiguity about the tokenization, i.e. more than one way to break the characters into words
- Word segmentation problem
- can also come up in speech recognition

# Word counts

#### Tom Sawyer

- How many words?
  - 71,370 total
  - 8,018 unique
- □ Is this a lot or a little? How might we find this out?
- Random sample of news articles: 11K unique words
- What does this say about Tom Sawyer?
- Simpler vocabulary (colloquial, audience target, etc.)

| Word cou                | ints |           |
|-------------------------|------|-----------|
|                         | Word | Frequency |
|                         | the  | 3332      |
|                         | and  | 2972      |
| What are the            | a    | 1775      |
| most frequent<br>words? | to   | 1725      |
|                         | of   | 1440      |
| wordse                  | was  | 1161      |
|                         | it   | 1027      |
| What types of           | in   | 906       |
| words are most          | that | 877       |
| frequent?               | he   | 877       |
|                         | 1    | 783       |
|                         | his  | 772       |
|                         | уои  | 686       |
|                         | Tom  | 679       |
|                         | with | 642       |

| Word coun         | ts                |                        |
|-------------------|-------------------|------------------------|
|                   | Word<br>Frequency | Frequency of frequency |
|                   | 1                 | 3993                   |
| 8K words in vocab | 2                 | 1292                   |
| 71K total         | 3                 | 664                    |
| occurrences       | 4                 | 410                    |
|                   | 5                 | 243                    |
| L                 | 6                 | 199                    |
| how many occur    | 7                 | 172                    |
| once? twice?      | 8                 | 131                    |
|                   | 9                 | 82                     |
|                   | 10                | 91                     |
|                   | 11-50             | 540                    |
|                   | 51-100            | 99                     |
|                   | > 100             | 102                    |

# Zipf's "Law"

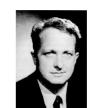

George Kingsley Zipf 1902-1950 The frequency of the occurrence of a word is inversely proportional to it's frequency of occurrence ranking

When both are plotted on a log scale, the graph is a straight line

# Zipf's law

## □ At a high level:

- a few words occur very frequently
- a medium number of elements have medium frequency
- many words occur very infrequently

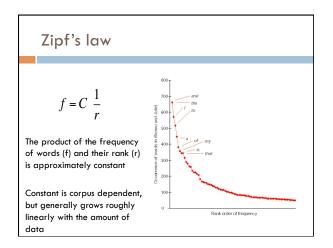

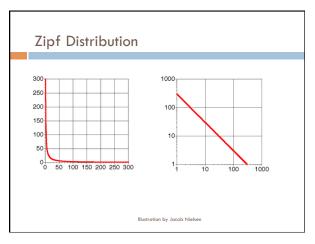

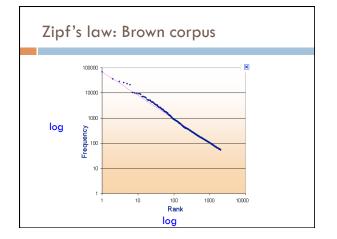

|            |           | Sawyer |       |
|------------|-----------|--------|-------|
|            |           |        |       |
| Word       | Frequency | Rank   | f*r   |
| the        | 3332      | 1      | 3332  |
| and        | 2972      | 2      | 5944  |
| a          | 1775      | 3      | 5235  |
| he         | 877       | 10     | 8770  |
| but        | 410       | 20     | 8400  |
| be         | 294       | 30     | 8820  |
| Oh         | 116       | 90     | 10440 |
| two        | 104       | 100    | 10400 |
| name       | 21        | 400    | 8400  |
| group      | 13        | 600    | 7800  |
| friends    | 10        | 800    | 8000  |
| family     | 8         | 1000   | 8000  |
| sins       | 2         | 3000   | 6000  |
| Applausive | 1         | 8000   | 8000  |

## Sentences

#### □ Sentence

a string of words satisfying the grammatical rules of a language

#### Sentence segmentation

- How do we identify a sentence?
- Issues/problem cases?
- Approach?

# Sentence segmentation: issues

- □ A first answer:
  - something ending in a: . ? !
  - gets 90% accuracy

Dr. Kauchak gives us just the right amount of homework.

Abbreviations can cause problems

## Sentence segmentation: issues

A first answer:

- something ending in a: . ? !
- gets 90% accuracy

The scene is written with a combination of unbridled passion and sure-handed control: In the exchanges of the three characters and the rise and fall of emotions, Mr. Weller has captured the heartbreaking inexorability of separation.

sometimes: : ; and - might also denote a sentence split

## Sentence segmentation: issues

- A first answer:
  - something ending in a: . ? !gets 90% accuracy

"You remind me," she remarked, "of your mother."

Quotes often appear outside the ending marks

## Sentence segmentation

- □ Place initial boundaries after: . ?!
- Move the boundaries after the quotation marks, if they follow a break
- Remove a boundary following a period if:
   it is a known abbreviation that doesn't tend to occur at the end of a sentence (Prof., vs.)
  - it is preceded by a known abbreviation and not followed by an uppercase word

# Sentence length

#### What is the average sentence length, say for news text? 23

| Length | percent | cumul. percent |
|--------|---------|----------------|
| 1-5    | 3       | 3              |
| 6-10   | 8       | 11             |
| 11-15  | 14      | 25             |
| 16-20  | 17      | 42             |
| 21-25  | 17      | 59             |
| 26-30  | 15      | 74             |
| 31-35  | 11      | 86             |
| 36-40  | 7       | 92             |
| 41-45  | 4       | 96             |
| 46-50  | 2       | 98             |
| 51-100 | 1       | 99.99          |
| 101+   | 0.01    | 100            |

## **Regular expressions**

#### Regular expressions are a very powerful tool to do string matching and processing

- □ Allows you to do things like:
  - Tell me if a string starts with a lowercase letter, then is followed by 2 numbers and ends with "ing" or "ion"
  - Replace all occurrences of one or more spaces with a single space
  - Split up a string based on whitespace or periods or commas or ...
  - Give me all parts of the string where a digit is proceeded by a letter and then the '#' sign

## Regular expressions: literals

- We can put any string in a regular expression /test/
  - matches any string that has "test" in it
  - /this class/
    - matches any string that has "this class" in it
  - /Test/
    - case sensitive: matches any string that has "Test" in it

## Regular expressions: character classes

- A set of characters to match:
   put in brackets: []
  - [abc] matches a single character a or b or c
- □ For example:
  - /[Tt]est/
    - matches any string with "Test" or "test" in it
- □ Can use to represent ranges
  - [a-z] is equivalent to [abcdefghijklmnopqrstuvwxyz]
  - [A-D] is equivalent to [ABCD]
  - [0-9] is equivalent to [0123456789]

#### Regular expressions: character classes

- □ For example:
  - □ /[0-9][0-9][0-9][0-9]/
  - matches any four digits, e.g. a year
- Can also specify a set NOT to match
- ^ means all character EXCEPT those specified
- [<sup>^</sup>a] all characters except 'a'
- [^0-9] all characters except numbers
- [^A-Z] not an upper case letter

## Regular expressions: character classes

#### Meta-characters (not always available)

- \w word character (a-zA-Z\_0-9)
- $\blacksquare \setminus W$  non word-character (i.e. everything else)
- □ \d digit (0-9)
- \s whitespace character (space, tab, endline, ...)
- S non-whitespace
- □ \b matches a word boundary (whitespace, beginning or end of line)
- . matches any character

## For example

#### $\Box /19 d/d/$

- would match any 4 digits starting with 19
- □ /\s/
  - matches anything with a whitespace (space, tab, etc)
- □ /\\$/ or /[^\s]/
  - matches anything with at least one non-space character

| Re  | gular expressions: repetition                                                                                                    |
|-----|----------------------------------------------------------------------------------------------------|
|     |                                                                                                    |
|     | natches zero or more of the preceding<br>/ba*d/<br>= matches any string with:<br>= bad<br>= baad<br>= baaad<br>/A.*A/<br>= matches any string starts and ends with A |
| • + | matches <b>one</b> or more of the preceding                                                                                                    |
|     | /ba+d/                                                                                                    |
|     | <ul> <li>matches any string with</li> <li>bad</li> <li>baad</li> <li>baad</li> <li>baaad</li> <li>baaad</li> </ul>                                                   |

# Regular expressions: repetition

- ? zero or 1 occurrence of the preceding
   /fights?/
  - matches any string with "fight" or "fights" in it
- $\hfill\square$  {n,m} matches n to m inclusive
  - □ /ba{3,4}d/
  - matches any string with
  - baaad
  - baaaad

# Regular expressions: beginning and end

- $\hfill\square$  ^ marks the beginning of the line
- \$ marks the end of the line
- /test/
- test can occur anywhere
- /^test/
  must start with test
- /test\$/
- must end with test
- /^test\$/
   must be exactly test

- Regular expressions: repetition revisited
- What if we wanted to match:
  This is very interesting
  This is very very interesting
  This is very very very interesting
  Would /This is very+ interesting/ work?
  - No... + only corresponds to the 'y'
     /This is (very )+interesting/

# Regular expressions: disjunction | has the lowest precedence and can be used /cats | dogs/ matches: eads dogs does NOT match: eatsogs /^I like (cats | dogs)\$/ matches: like cats like dogs

## Some examples

- All strings that start with a capital letter
- IP addresses
  - **255.255.122.122**
- Matching a decimal number
- All strings that end in ing
- $\hfill\square$  All strings that end in ing or ed
- All strings that begin and end with the same character

## Some examples

All strings that start with a capital letter
 /^[A-Z]/

IP addresses

- /\b\d{1,3}\.\d{1,3}\.\d{1,3}\.\d{1,3}\b/
   Matching a decimal number
- □ /[-+]?[0-9]\*\.?[0-9]+/
- All strings that end in ing
- /ing\$/
- All strings that end in ing or ed
   /ing|ed\$/

## Regular expressions: memory

- All strings that begin and end with the same character
- Requires us to know what we matched already

□ ()

- used for precedence
- also records a matched grouping, which can be referenced later

□ /^(.).\*\1\$/

all strings that begin and end with the same character

# Regular expression: memory

- $\square$  /She likes (\w+) and he likes  $\backslash 1/$
- $\hfill\square$  We can use multiple matches  $\hfill\square$  /She likes (\w+) and (\w+) and he also likes \1 and \2/

# Regular expressions: substitution

- Most languages also allow for substitution
   s/banana/apple/
  - substitute first occurrence banana for apple
- s/banana/apple/g
- substitute all occurrences (globally)

□ s/^(.\*)\$/\1 \1/ □ s/\s+/ /g

# Regular expressions by language

- Java: as part of the String class
  - String s = "this is a test"
  - s.matches("test")
  - s.matches(".\*test.\*")
  - s.matches("this\\sis .\* test")
  - s.split(<u>"\\s+</u>")
  - s.replaceAll(<u>'\\s+</u>", " ");
  - Be careful, matches must match the whole string (i.e. an implicit ^ and \$)

# Regular expressions by language

#### 🛛 Java: java.util.regex

```
Full regular expression capabilities
```

```
Matcher class: create a matcher and then can use it
```

```
String s = "this is a test"
Pattern pattern = Pattern.compile("is\\s+")
Matcher matcher = pattern.matcher(s)
```

- matcher.matches()
- matcher.find()
- matcher.replaceAll("blah")
- matcher.group()

# Regular expressions by language

perl:

\$s = "this is a test"
\$s =~ /test/
\$s =~ /^test\$/
\$s =~ /this\sis.\* test/
\$split /\s+/, \$s
\$s =~ s/\s+//g

# Regular expressions by language

```
Python:import re
```

```
s = "this is a test"
p = re.compile("test")
p.match(s)
```

```
p = re.compile(".*test.*")
re.split('\s+', s)
re.sub('\s+', ', s)
```

## Regular expression by language

#### 🗆 grep

- command-line tool for regular expressions (general regular expression print/parser)
- returns all lines that match a regular expression
- grep "@" twitter.posts
- grep "http:" twiter.posts
- $\blacksquare$  can't used metacharacters (\d, \w), use [] instead
- □ Often want to use "grep –E" (for extended syntax)

## Regular expression by language

#### 🗆 sed

- another command-line tool that uses regexs to print and manipulate strings
- very powerful, though we'll just play with it
- Most common is substitution:
- sed "s/ is a / is not a/g" twitter.posts
  - sed "s/ \*/ /g" twitter.posts
  - sed doesn't have +, but does have \*
- Can also do things like delete all that match, etc.

## **Regular expression resources**

- General regular expressions:
   Ch 2.1 of the book
  - <u>http://www.regular-expressions.info/</u>
     good general tutorials
  - many language specific examples as well
- 🗖 Java
  - http://download.oracle.com/javase/tutorial/essential/regex/
     See also the documentation for java.util.regex
- Python
  - http://docs.python.org/howto/regex.html
  - http://docs.python.org/library/re.html

# Regular expression resources

- Perl
  - <u>http://perldoc.perl.org/perlretut.html</u>
     <u>http://perldoc.perl.org/perlre.html</u>
- 🗆 grep
  - See the write-up at the end of Assignment 1
     <u>http://www.panix.com/~elflord/unix/grep.html</u>
- sed
  - See the write-up at the end of Assignment 1
  - http://www.grymoire.com/Unix/Sed.html
  - http://www.panix.com/~elflord/unix/sed.html